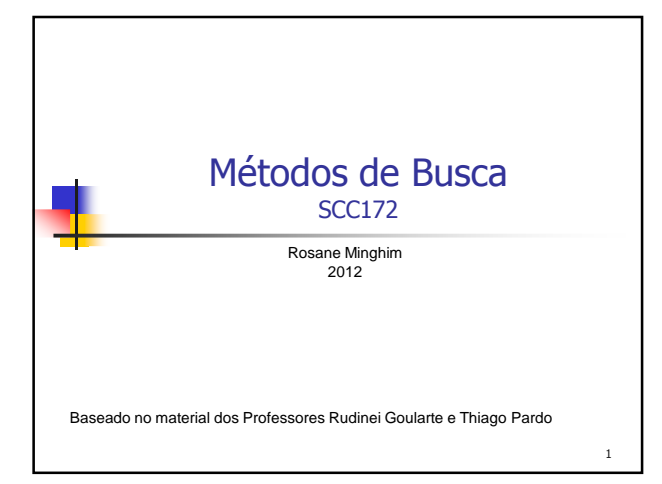

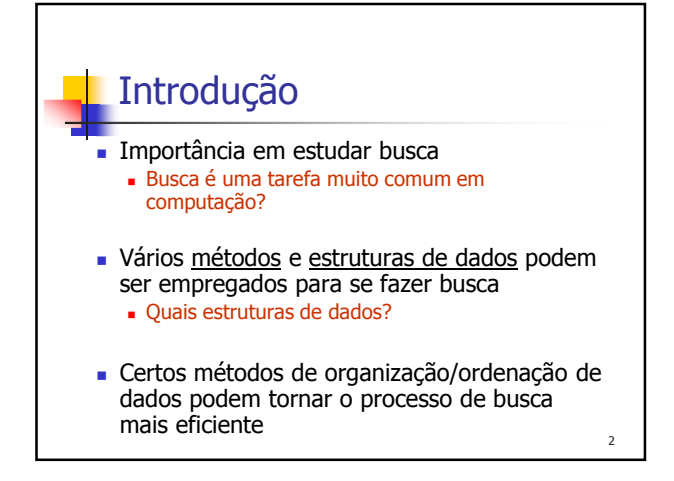

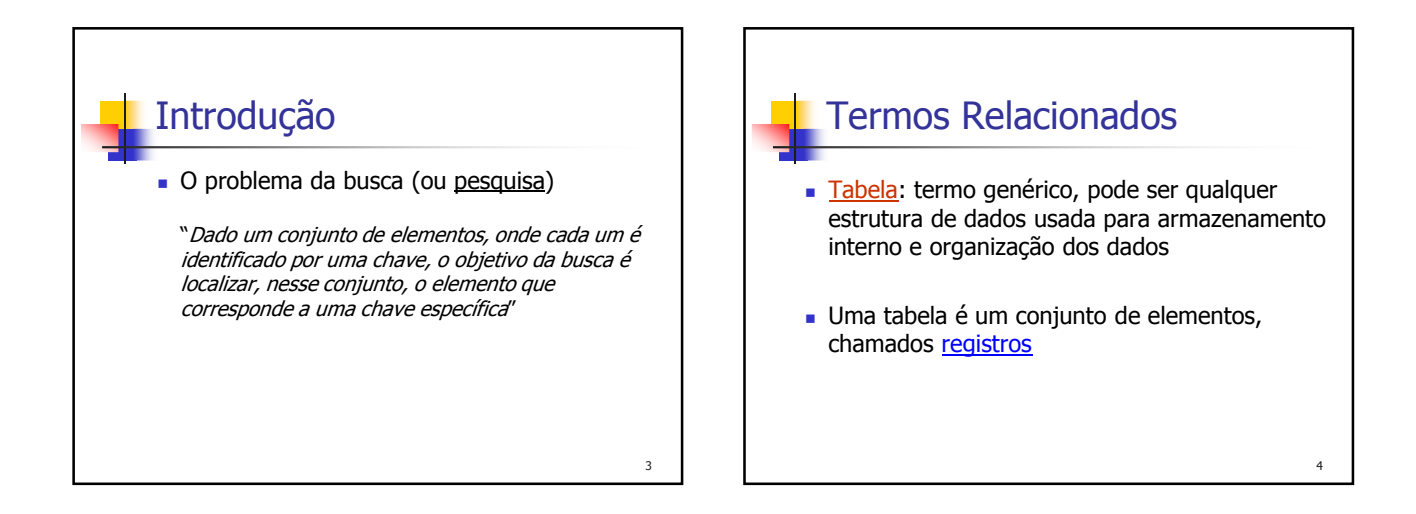

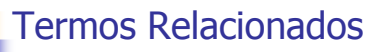

- Existe uma chave associada a cada registro, usada para diferenciar os registros entre si
	- Chave interna: chave está contida dentro do registro, em uma localização específica
	- **Chave externa:** essas chaves estão contidas em uma tabela de chaves<br>separada que inclui ponteiros para os registros

5

7

- Chave primária: para todo arquivo existe pelo menos um conjunto exclusivo de chaves Dois registros não podem ter o mesmo valor de chave
- Chave secundária: são as chaves não primárias Chaves que não precisam ter seus valores exclusivos Para que servem?

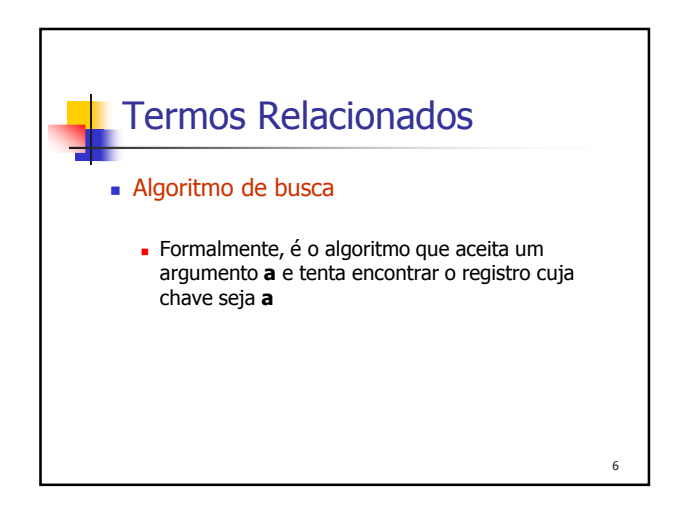

## Termos Relacionados **Derações na tabela Inserção:** adicionar um novo elemento à tabela Algoritmo de busca e inserção: se não encontra o registro, insere um novo Remoção: retirar um elemento da tabela

Becuperação: procurar um elemento na tabela e, se achá-lo,<br>torná-lo disponível

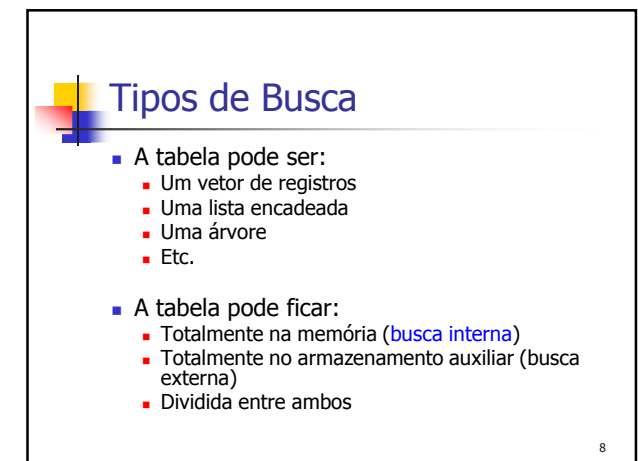

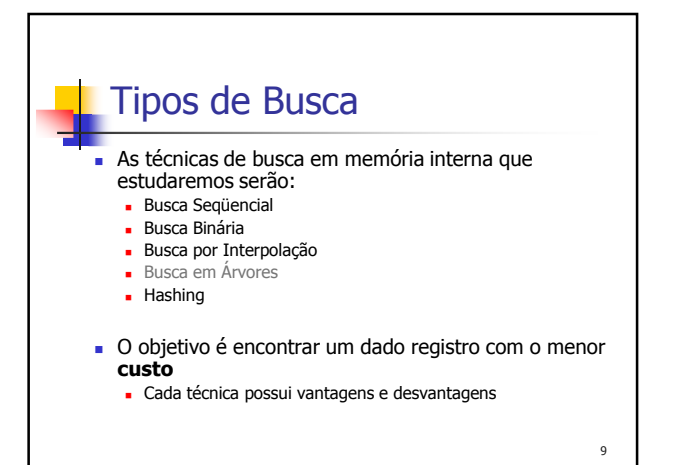

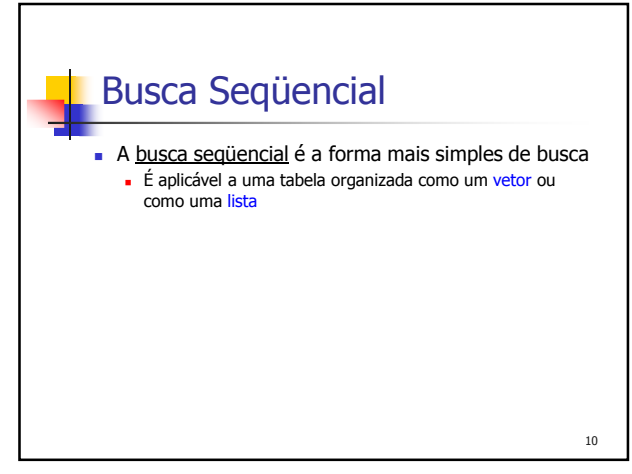

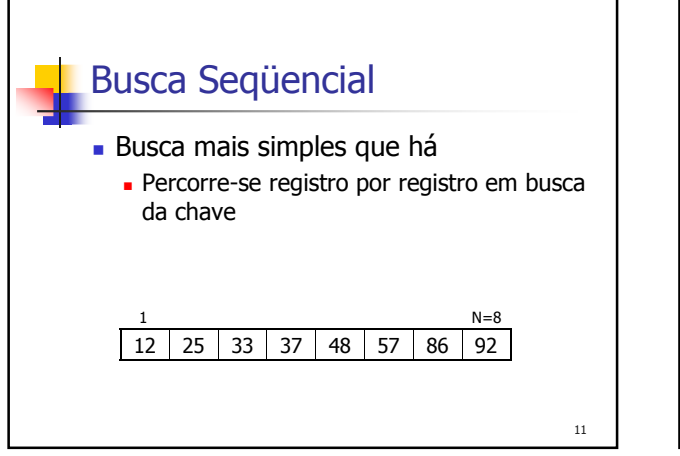

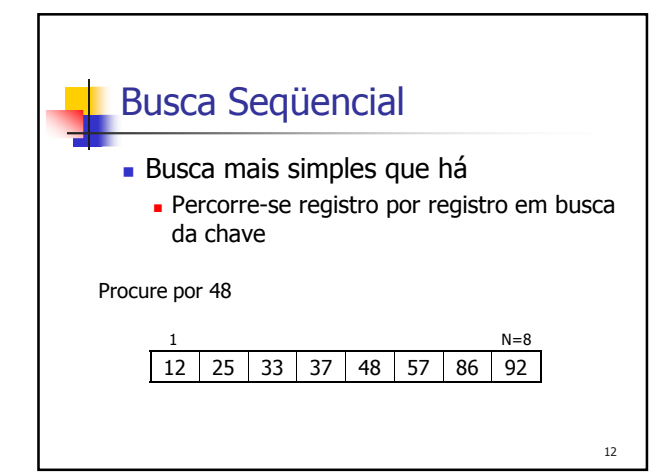

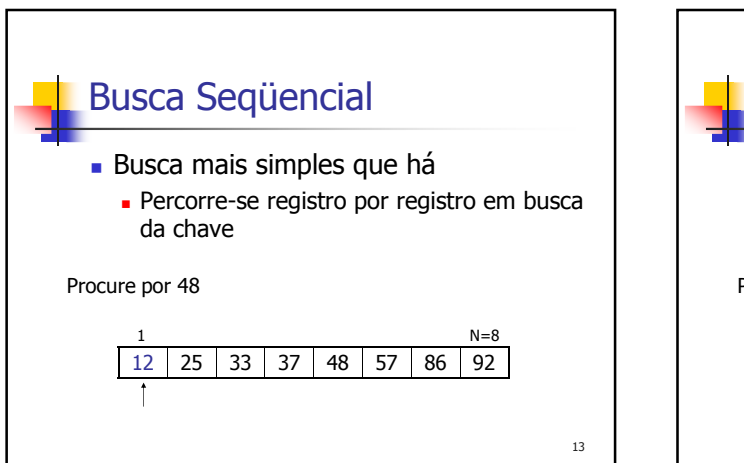

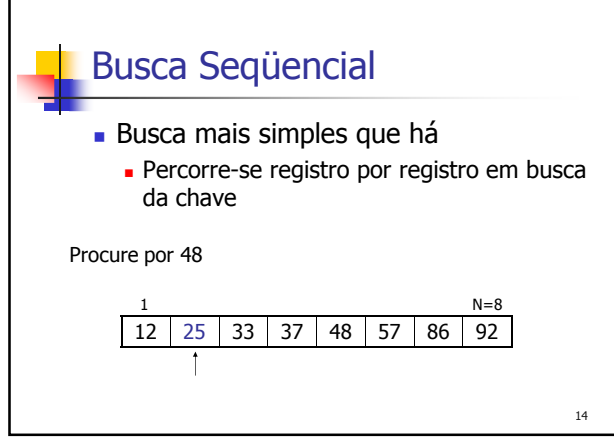

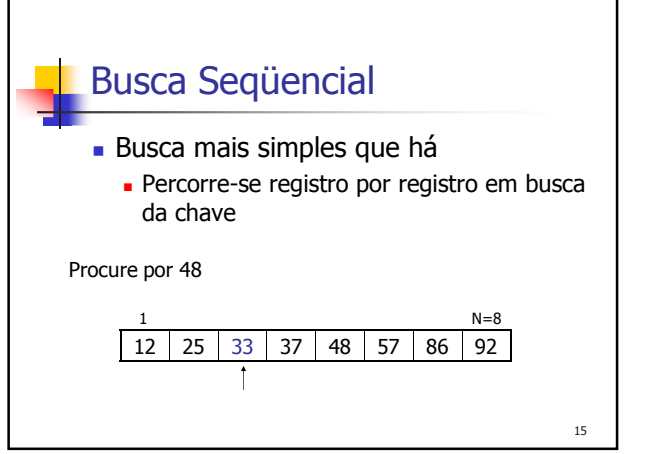

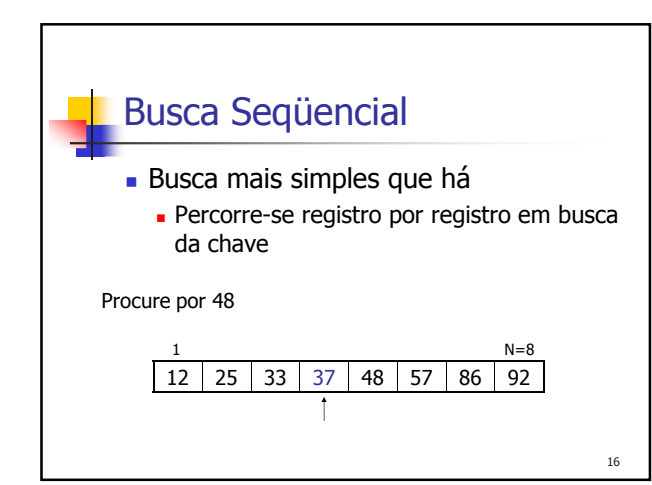

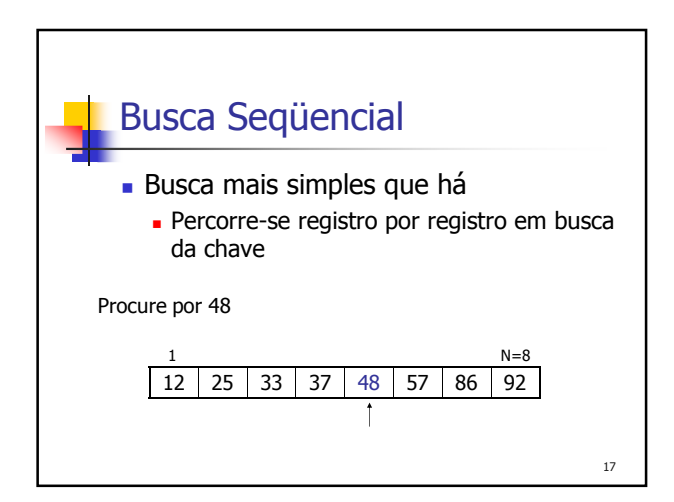

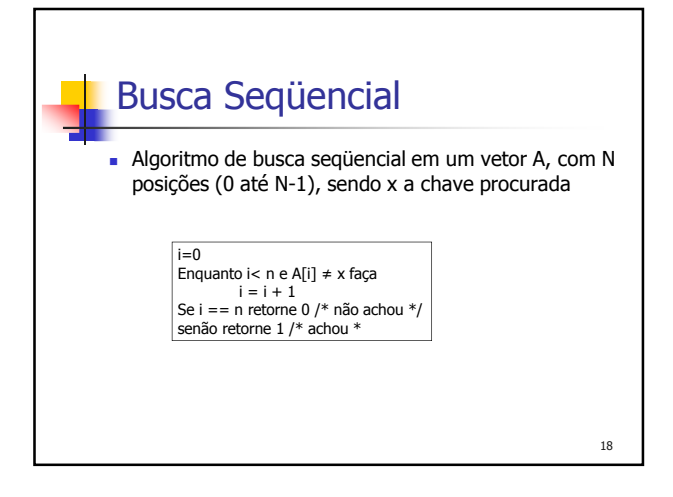

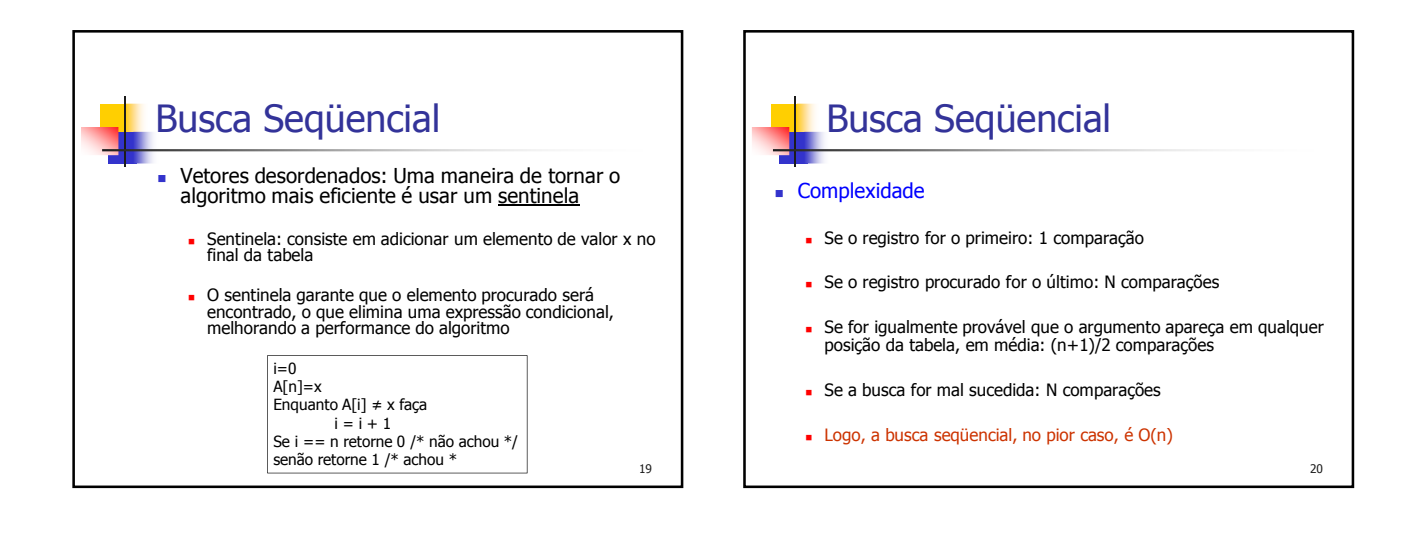

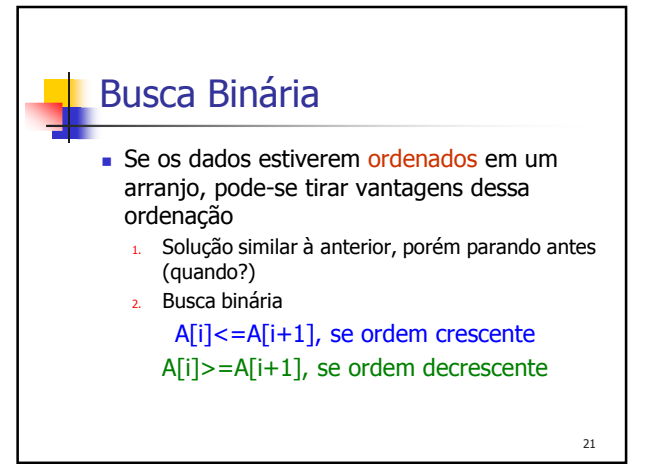

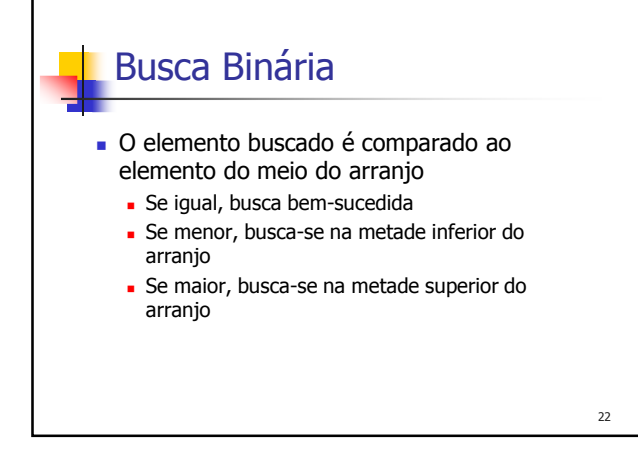

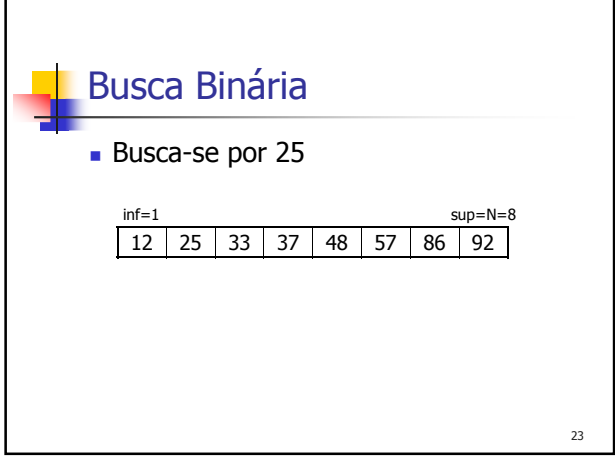

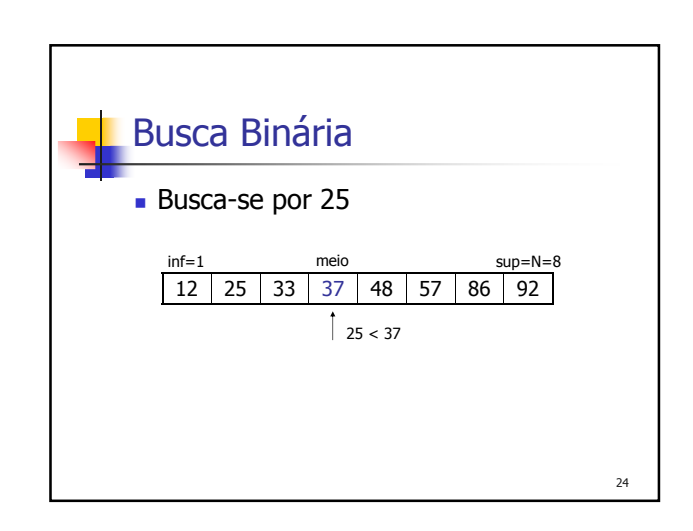

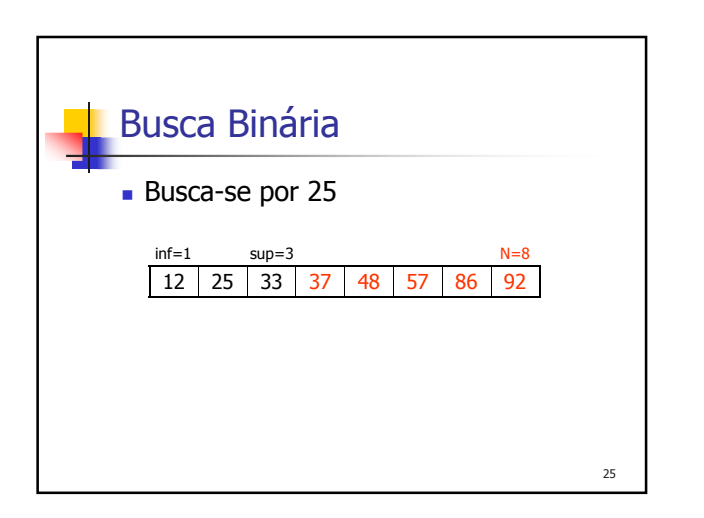

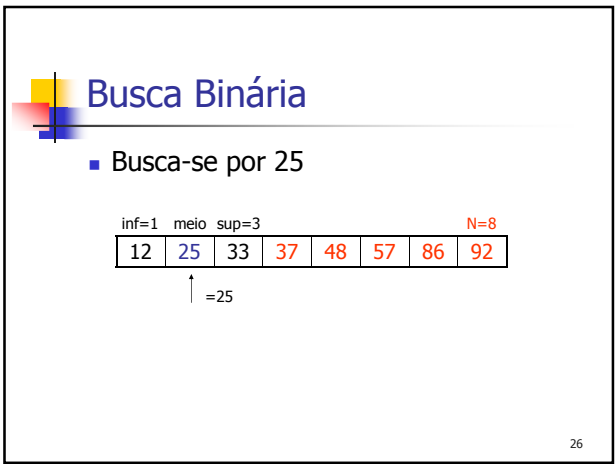

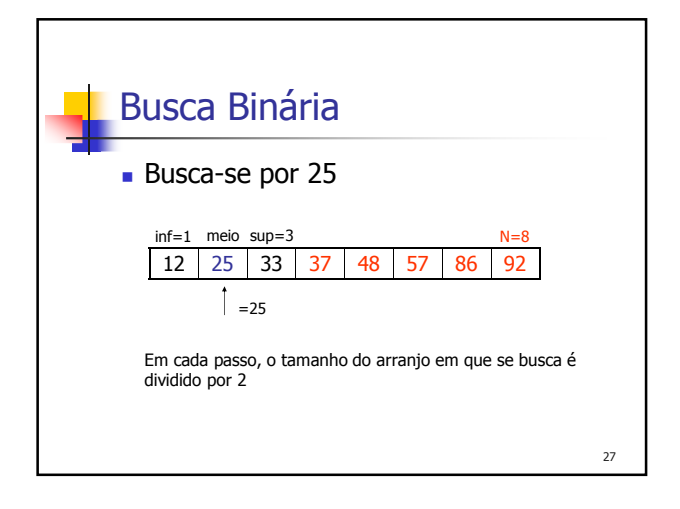

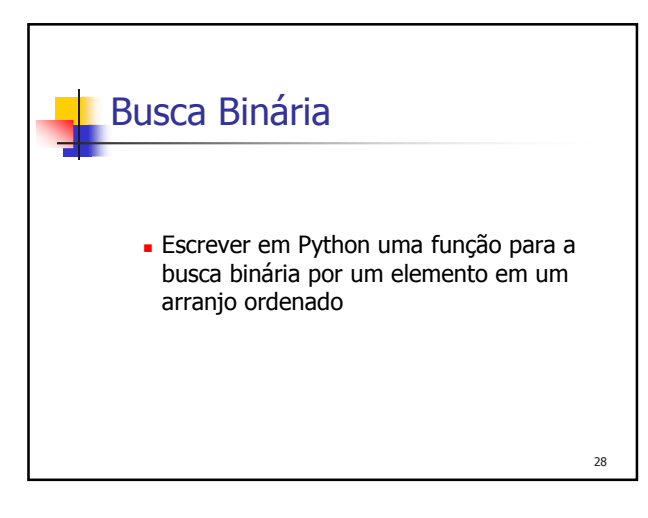

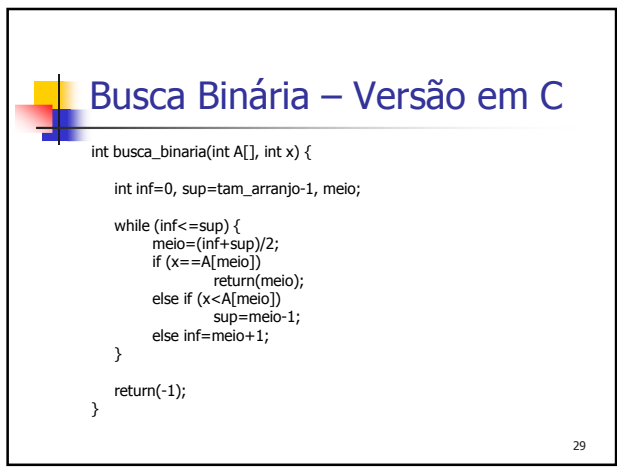

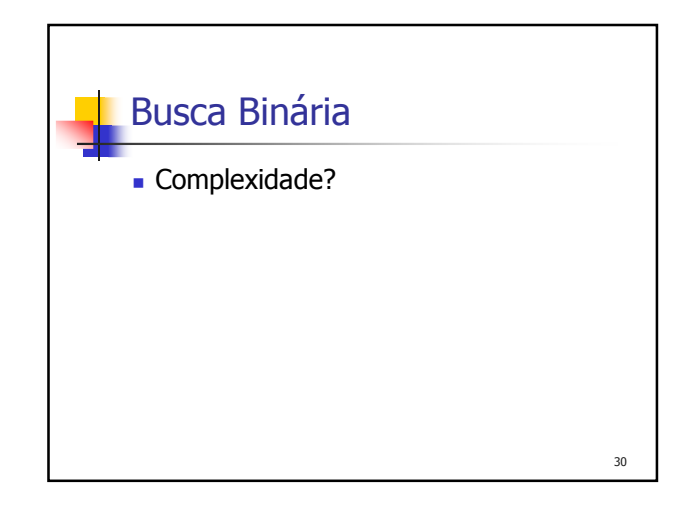

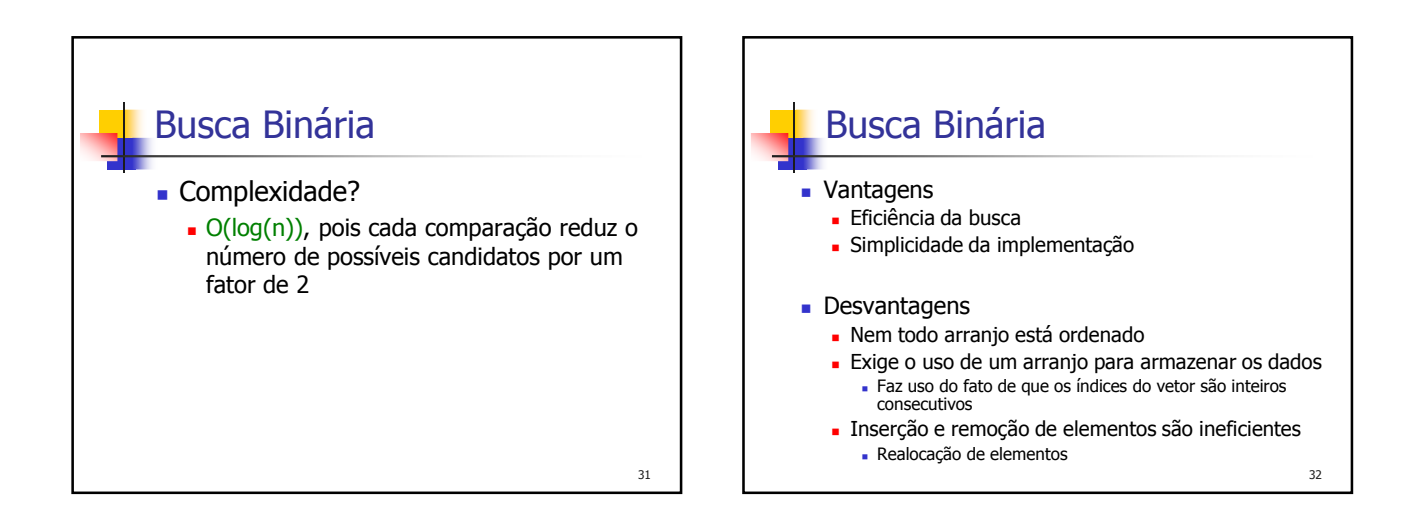

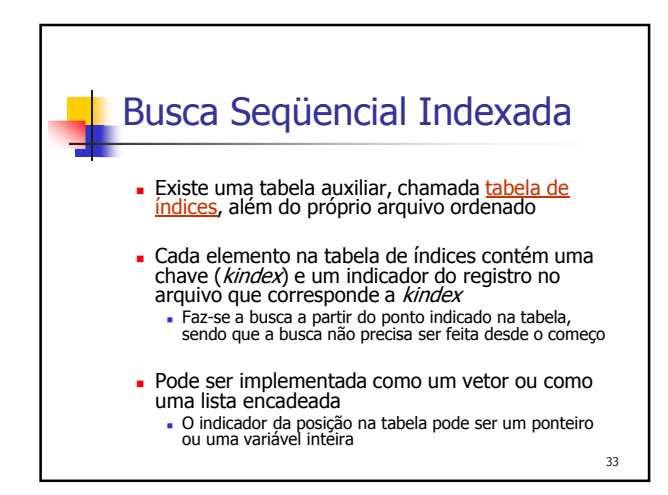

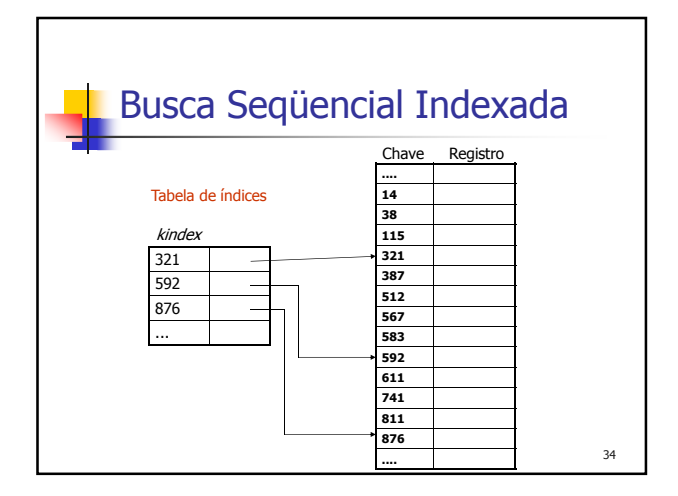

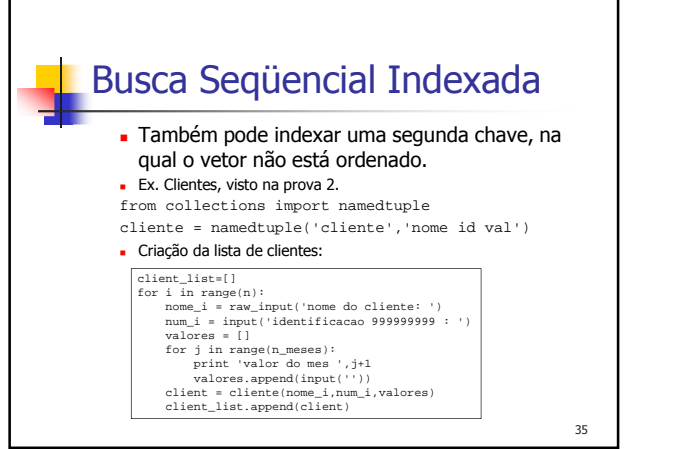

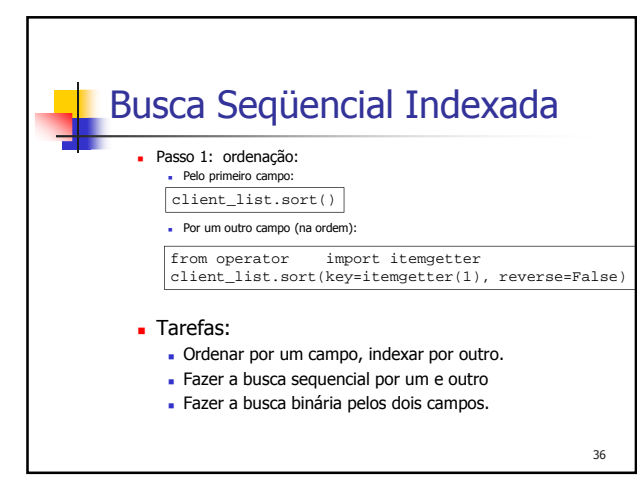

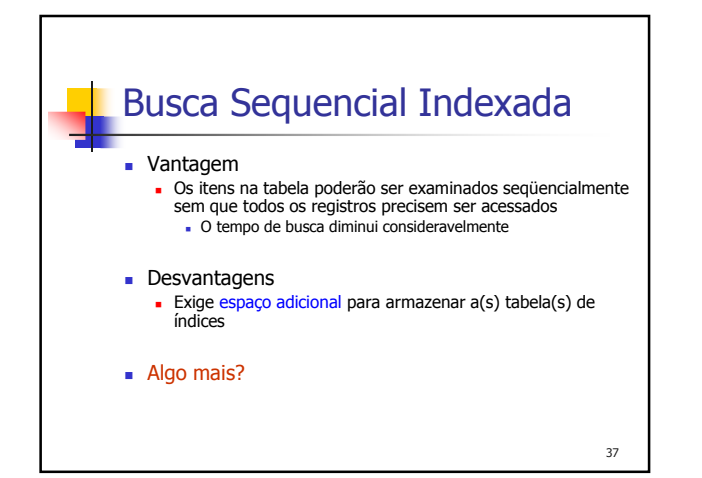